# **312-50V12Q&As**

Certified Ethical Hacker Exam (CEHv12)

### **Pass EC-COUNCIL 312-50V12 Exam with 100% Guarantee**

Free Download Real Questions & Answers **PDF** and **VCE** file from:

**https://www.leads4pass.com/312-50v12.html**

### 100% Passing Guarantee 100% Money Back Assurance

Following Questions and Answers are all new published by EC-COUNCIL Official Exam Center

**63 Instant Download After Purchase** 

**@ 100% Money Back Guarantee** 

365 Days Free Update

**Leads4Pass** 

800,000+ Satisfied Customers

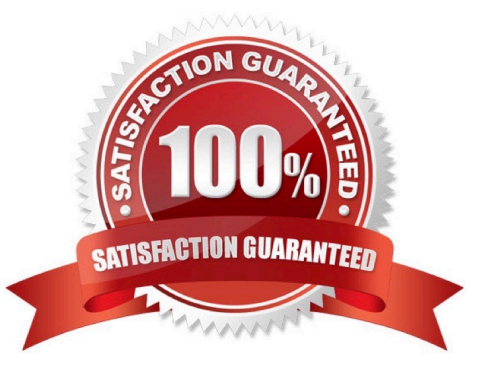

## **Leads4Pass**

#### **QUESTION 1**

A new wireless client is configured to join a 802.11 network. This client uses the same hardware and software as many of the other clients on the network. The client can see the network, but cannot connect. A wireless packet sniffer shows

that the Wireless Access Point (WAP) is not responding to the association requests being sent by the wireless client.

What is a possible source of this problem?

- A. The WAP does not recognize the client\\'s MAC address
- B. The client cannot see the SSID of the wireless network
- C. Client is configured for the wrong channel
- D. The wireless client is not configured to use DHCP

#### Correct Answer: A

https://en.wikipedia.org/wiki/MAC\_filtering MAC filtering is a security method based on access control. Each address is assigned a 48-bit address, which is used to determine whether we can access a network or not. It helps in listing a set of allowed devices that you need on your Wi-Fi and the list of denied devices that you don\\'t want on your Wi-Fi. It helps in preventing unwanted access to the network. In a way, we can blacklist or white list certain computers based on their MAC address. We can configure the filter to allow connection only to those devices included in the white list. White lists provide greater security than blacklists because the router grants access only to selected devices. It is used on enterprise wireless networks having multiple access points to prevent clients from communicating with each other. The access point can be configured only to allow clients to talk to the default gateway, but not other wireless clients. It increases the efficiency of access to a network. The router allows configuring a list of allowed MAC addresses in its web interface, allowing you to choose which devices can connect to your network. The router has several functions designed to improve the network\\'s security, but not all are useful. Media access control may seem advantageous, but there are certain flaws. On a wireless network, the device with the proper credentials such as SSID and password can authenticate with the router and join the network, which gets an IP address and access to the internet and any shared resources. MAC address filtering adds an extra layer of security that checks the device\\'s MAC address against a list of agreed addresses. If the client\\'s address matches one on the router\\'s list, access is granted; otherwise, it doesn\\'t join the network.

### **QUESTION 2**

in the Common Vulnerability Scoring System (CVSS) v3.1 severity ratings, what range does medium vulnerability fall in?

A. 3.0-6.9

B. 40-6.0

C. 4.0-6.9

D. 3.9-6.9

Correct Answer: C

### **Leads4Pass**

### **QUESTION 3**

In an attempt to damage the reputation of a competitor organization, Hailey, a professional hacker, gathers a list of employee and client email addresses and other related information by using various search engines, social networking sites, and web spidering tools. In this process, she also uses an automated tool to gather a list of words from the target website to further perform a brute-force attack on the previously gathered email addresses.

What is the tool used by Hailey for gathering a list of words from the target website?

A. Shadowsocks

- B. CeWL
- C. Psiphon
- D. Orbot

Correct Answer: B

#### **QUESTION 4**

John wants to send Marie an email that includes sensitive information, and he does not trust the network that he is connected to. Marie gives him the idea of using PGP. What should John do to communicate correctly using this type of encryption?

- A. Use his own public key to encrypt the message.
- B. Use Marie\\'s public key to encrypt the message.
- C. Use his own private key to encrypt the message.
- D. Use Marie\\'s private key to encrypt the message.

#### Correct Answer: B

When a user encrypts plaintext with PGP, PGP first compresses the plaintext. The session key works with a very secure, fast conventional encryption algorithm to encrypt the plaintext; the result is ciphertext. Once the data is encrypted, the session key is then encrypted to the recipient\\'s public key

https://en.wikipedia.org/wiki/Pretty\_Good\_Privacy Pretty Good Privacy (PGP) is an encryption program that provides cryptographic privacy and authentication for data communication. PGP is used for signing, encrypting, and decrypting texts, e-mails, files, directories, and whole disk partitions and to increase the security of e-mail communications. PGP encryption uses a serial combination of hashing, data compression, symmetric-key cryptography, and finally public-key cryptography; each step uses one of several supported algorithms. Each public key is bound to a username or an email address.

https://en.wikipedia.org/wiki/Public-key\_cryptography Public key encryption uses two different keys. One key is used to encrypt the information and the other is used to decrypt the information. Sometimes this is referred to as asymmetric encryption because two keys are required to make the system and/or process work securely. One key is known as the public key and should be shared by the owner with anyone who will be securely communicating with the key owner. However, the owner\\'s secret key is not to be shared and considered a private key. If the private key is shared with unauthorized recipients, the encryption mechanisms protecting the information must be considered compromised.

### **Leads4Pass**

### **QUESTION 5**

You are attempting to run an Nmap port scan on a web server. Which of the following commands would result in a scan of common ports with the least amount of noise in order to evade IDS?

A. nmap -A - Pn

- B. nmap -sP -p-65535 -T5
- C. nmap -sT -O -T0
- D. nmap -A --host-timeout 99 -T1

Correct Answer: C

[Latest 312-50V12 Dumps](https://www.leads4pass.com/312-50v12.html) [312-50V12 Exam Questions](https://www.leads4pass.com/312-50v12.html) [312-50V12 Braindumps](https://www.leads4pass.com/312-50v12.html)